## T Mobile G1 User Manual

Eventually, you will utterly discover a new experience and finishing by spending more cash. still when? reach you undertake that you require to acquire those all needs past having significantly cash? Why dont you try to acquire something basic in the beginning? Thats something that will guide you to understand even more almost the globe, experience, some places, taking into account history, amusement, and a lot more?

It is your unquestionably own get older to feint reviewing habit. among guides you could enjoy now is **T Mobile G1 User Manual** below.

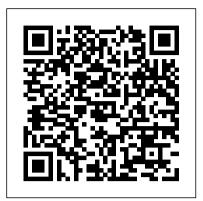

**Learning Java Programming in Clara's World** Lippincott Williams & Wilkins

The operational amplifier ("op amp") is the most versatile and widely used type of analog IC, used in audio and voltage amplifiers, signal conditioners, signal converters, oscillators, and analog computing systems. Almost every electronic device uses at least one op amp. This book is Texas Instruments' complete professional-level tutorial and reference to operational amplifier theory and applications. Among the topics covered are basic op amp physics (including reviews of current and voltage division, Thevenin's theorem, and transistor models), idealized op amp operation and configuration, feedback theory and methods, single and dual supply operation, understanding op amp parameters, minimizing noise in op amp circuits, and practical applications such as instrumentation amplifiers, signal conditioning, oscillators, active filters, load and level conversions, and analog computing. There is also extensive coverage of circuit construction techniques, including circuit board design, grounding, input and output isolation, using decoupling capacitors, and frequency characteristics of passive components. The material in this book is applicable to all op amp ICs from all manufacturers, not just TI. Unlike textbook treatments of op amp theory that tend to focus on idealized op amp models and configuration, this title uses idealized models only when necessary to explain op amp theory. The bulk of this book is on real-world op amps and their applications; considerations such as thermal effects, circuit noise, circuit buffering, selection of appropriate op amps for a given application, and unexpected effects in passive components are all discussed in detail. \*Published in conjunction with Texas Instruments \*A single volume, professional-level guide to op amp theory and applications \*Covers circuit board layout techniques for manufacturing op amp circuits.

IBM Tivoli Directory Server for z/OS John Wiley & Sons This book covers COVID-19 related research works and focuses on recent advances in the Internet of Things (IoT) in smart healthcare technologies. It includes reviews and original works on COVID-19 in terms of e-healthcare, medicine technology, life support systems, fast detection, diagnoses, developed technologies and innovative solutions, bioinformatics, datasets, apps for diagnosis, solutions for monitoring and control of the spread of COVID-19, among other topics. The book covers comprehensive studies from bioelectronics and biomedical engineering, artificial intelligence, and big data with a prime focus on COVID-19 pandemic.

Airman's Information Manual Nicholson

Chapter 1 ELECTRICAL REVIEW 1.1 Fundamentals Of Electricity 1.2 Alternating Current Theory 1.3 Three-Phase Systems And Transformers 1.4 Generators 1.5 Motors 1.6 Motor Controllers 1.7 Electrical Safety 1.8 Storage Batteries 1.9 Electrical Measuring Instruments Chapter 2

ELECTRONICS REVIEW 2.1 Solid State Devices 2.2 Magnetic Amplifiers 2.3 Thermocouples 2.4 Resistance Thermometry 2.5 Nuclear Radiation Detectors 2.6 Nuclear Instrumentation Circuits 2.7 Differential Transformers 2.8 D-C Power Supplies 2.9 Digital Integrated Circuit Devices 2.10 Microprocessor-Based Computer Systems Chapter 3 REACTOR THEORY REVIEW 3.1 Basics 3.2 Stability Of The Nucleus 3.3 Reactions 3.4 Fission 3.5 Nuclear Reaction Cross Sections 3.6 Neutron Slowing Down 3.7 Thermal Equilibrium 3.8 Neutron Density, Flux, Reaction Rates, And Power 3.9 Slowing Down, Diffusion, And Migration Lengths 3.10 Neutron Life Cycle And The Six-Factor Formula 3.11 Buckling, Leakage, And Flux Shapes 3.12 Multiplication Factor 3.13 Temperature Coefficient...

Practical Cyber Forensics Elsevier Health Sciences This IBM® Redbooks® publication examines the IBM Tivoli® Directory Server for z/OS®. IBM Tivoli Directory Server is a powerful Lightweight Directory Access Protocol (LDAP) infrastructure that provides a foundation for deploying comprehensive identity management applications and advanced software architectures. This publication provides an introduction to the IBM Tivoli Directory Server for z/OS that provides a brief summary of its features and a examination of the possible deployment topologies. It discusses planning a deployment of IBM Tivoli Directory Server for z/OS, which includes prerequisites, planning considerations, and data stores, and provides a brief overview of the configuration process. Additional chapters provide a detailed discussion of the IBM Tivoli Directory Server for z/OS architecture that examines the supported back ends, discusses in what scenarios they are best used, and provides usage examples for each back end. The discussion of schemas breaks down the schema and provides guidance on extending it. A broad discussion of authentication, authorization, and security examines the various access protections, bind mechanisms, and transport security available with IBM Tivoli Directory Server for z/OS. This chapter also provides an examination of the new Password Policy feature. Basic and advanced replication topologies are also covered. A discussion on plugins provides details on the various types of plug-ins, the plugin architecture, and creating a plug-in, and provides an example plug-in. Integration of IBM Tivoli Directory Server for z/OS into the IBM Workload Manager environment is also covered. This publication also provides detailed information about the configuration of IBM Tivoli Directory Server for z/OS. It discusses deploying IBM Tivoli Directory Server for z/OS on a single system, with examples of configuring the available back ends. Configuration examples are also provided for deploying the server in a Sysplex, and for both basic and advanced replication topologies. Finally it provides guidance on monitoring and debugging IBM Tivoli Directory Server for z/OS.

Instruction Manual CRC Press
Annotation This text focuses on the core
concepts and techniques for creating apps with
Microsoft Silverlight, with coverage of
Microsoft Visual Studio .NET Framework managed
code sandbox, the phone emulator, sensors and
location.

Robot Motion and Control 2009 "O'Reilly Media, Inc."

?Die Mobilisierung unserer Gesellschaft trifft

auf zahlreiche Entwicklungsprojekte mobiler Applikationen, die zunächst enthusiastisch begonnen wurden, letztlich aber gescheitert sind. Am Beispiel des Mobile Learning stellt Philipp Maske in diesem zweibändigen Werk heraus, dass Entwicklungsprozesse mobiler Applikationen von einem bisher unerforschten interdisziplinären Wirknetzwerk der Dimensionen Ökonomie, Technologie und Didaktik beeinflusst werden. Basierend auf diesem Wirknetzwerk wird ein Vorgehensmodell als Instrument der gestaltungsorientierten Wirtschaft konstruiert, dessen Nützlichkeit anhand einer Fallstudienimplementierung bewertet wird. SRB's Manual of Surgery Nuclear Regulatory

Commission Apple iPhone is appreciated worldwide for Its Style, Ease of Use, and High Technology Brand. Do You Used to "Think Different"? Explore New Flagships of Apple - iPhone12 and iPhone PRO in a Detailed Review of All Peculiarities and Features of These Models! Did you know that with iPhone12 you get everything at once software consistency and forethought, superior performance and long-term support? It's everything. But none of the manufacturers offer the most of your iPhone. the same customer service as this company and the same approach to customers. The Apple brand Redbooks creates products that customers love. Its marketing has already become the standard for companies seeking global reach? marketing built on simplicity. That is why, even for the followers of other brands, it will be interesting to know what determines Apple's success. Smartphone users argue about what is better ? iOS or Android. To make this choice for yourself, you need complete information: a book iPhone 12, iPhone PRO, and iPhone PRO Max User Guide by Simply your Guide will take you through the benefits of Apple's operating system in the brand's latest flagship. In this simple and detailed guide, you will: Explore what is the Big Difference - a groundwork of the Apple brand Know new features of innovative IoS14 - expanded functionality of the iPhone, new widgets, and other features Understand expediency of missing Home button simplification and acceleration of control Master Apple Animoji - create own memoji and send cute emojis to everyone Get to know important tips and tricks - to enhance your enjoyment of using the new iPhone model And so much more valuable information and tips! Not everyone comprehend that Android is not a smartphone, but the platform that many modern smartphones use, and the iPhone is the very smartphone that uses the iOS platform. Both platforms are recognized by the audience, so let's try to gain insight into this issue. Why not explore these innovative products of famous brand with "iPhone 12, iPhone PRO, and iPhone PRO Max User Guide: The Complete Step by Step Manual to Master"? Scroll up, Click on "Buy Now with 1-Click", and Grab a Copy Today! Fault Tree Handbook Pearson Education With iPhone Hacks, you can make your iPhone do

all you'd expect of a mobile smartphone -- and more. Learn tips and techniques to unleash little-known features, find and create innovative applications for both the iPhone and iPod touch, and unshackle these devices to run everything from network utilities to video game emulators. This book will teach you how to: Import your entire movie collection, sync with multiple computers, and save YouTube videos Remotely access your home network, audio, and video, and even control your desktop Develop native applications for the iPhone and iPod touch on Linux, Windows, or Mac Check email, receive MMS messages, use IRC, and record fullmotion video Run any application in the iPhone's background, and mirror its display on a TV Make your iPhone emulate old-school video game platforms, and play classic console and arcade games Integrate your iPhone with your car stereo Build your own electronic bridges to connect keyboards, serial devices, and more to your iPhone without "jailbreaking" iPhone Hacks explains how to set up your iPhone the way you want it, and helps you give it capabilities that will rival your desktop computer. This cunning possible that Apple isn't perfect at absolutely little handbook is exactly what you need to make

AEROS Manual Series: Summary and retrieval IBM

Become an effective cyber forensics investigator and gain a collection of practical, efficient techniques to get the job done. Diving straight into a discussion of antiforensic techniques, this book shows you the many ways to effectively detect them. Now that you know what you are looking for, you'll shift your focus to network forensics, where you cover the various tools available to make your network forensics process less complicated. Following this, you will work with cloud and mobile forensic techniques by considering the concept of forensics as a service (FaSS), giving you cutting-edge skills that will futureproof your career. Building on this, you will learn the process of breaking down malware attacks, web attacks, and email scams with case studies to give you a clearer view of the techniques to be followed. Another tricky technique is SSD forensics, so the author covers this in detail to give you the alternative analysis techniques you'll need. To keep you up to speed on contemporary forensics, Practical Cyber Forensics includes a chapter on Bitcoin forensics, where key crypto-currency forensic techniques will be shared. Finally, you will see how to prepare accurate investigative reports. What You Will LearnCarry out forensic investigation on Windows, Linux, and macOS systems Detect and counter antiforensic techniques Deploy network, cloud, and mobile forensics Investigate web and malware attacks Write efficient investigative reports Who This Book Is For Intermediate infosec professionals looking for a practical approach to investigative cyber forensics techniques. <u>Android Hacker's Handbook</u> CRC Press February issue includes Appendix entitled

Directory of United States Government periodicals and subscription publications; September issue includes List of depository libraries; June and December issues include semiannual index

T-Mobile G1 For Dummies Apress Developed to serve as a text for the System Safety and Reliability Analysis course presented to Nuclear Regulatory Commission personnel and contractors. Codifies and systematizes the fault tree approach, a deductive failure analysis which focuses on one particular undesired event and provides a method for determining the causes of that event.

## Web Geek's Guide to the Android-Enabled Phone Springer-Verlag

This practical book provides the concepts and code you need to develop software with Android, the open-source platform for cell phones and mobile devices that's generating enthusiasm across the industry. Based on the unlock every bit of power that's built into Linux operating system and developed by Google and the Open Handset Alliance, Android has the potential to unite a fragmented mobile market. Android Application Development introduces this programming environment, and offers you a complete working example that demonstrates Android architectural features and APIs. With this book, you will: Get a complete introduction to the Android programming environment, architecture, and tools Build a power user, fast! From email and YouTube to modular application, beginning with a core module that serves to launch modules added in subsequent chapters Learn the concepts and architecture of a specific feature set, including views, maps, location-based services, persistent data storage, 2D and 3D powerful, free Android development toolset! graphics, media services, telephony services, and messaging Use ready-to-run example code that implements each feature Delve into advanced topics, such as security, custom views, performance analysis, and internationalization The book is a natural complement to the existing Android documentation provided by Google. Whether you want to develop a commercial application for mobile devices, or just want your own Android applications including: to create a mobile mashup for personal use, Android Application Development demonstrates instructions for publishing via the Android how you can design, build, and test applications for the new mobile market. Monthly Catalog of United States Government Publications Springer Nature This sixth edition, of nearly 1300 pages, is a comprehensive guide to the complete field of surgery for undergraduate medical students. The book covers surgical procedures for disorders in all systems of the body and includes discussion on surgical anatomy. Each topic has been fully revised and expanded to include the very latest information in the specialty. Recent grading and staging of malignant conditions are discussed in depth and the in order to provide access to the field by those

American Joint Committee on Cancer (AJCC) 8th Edition has been added to this new edition. The sixth edition is highly illustrated with 3000 clinical photographs and figures and key points for each disorder are highlighted in boxes. The style, formatting and font variations have been updated in this edition to help students understand and prepare for examinations. Key points Comprehensive guide to surgery for undergraduate medical students Fully revised and updated sixth edition with many new topics and inclusion of AJCC 8th Edition Features 3000 photographs and figures across 1300 pages Previous edition (9789351524168) published in 2016 <u>Superpave Mix Design</u> Newnes Web Geek's Guide to the Android-Enabled Phone Covers Android 1.5 Make the Most of Your Android-Enabled Phone! Out of the way BlackBerry. Move over iPhone. There's a more intelligent alternative to the same old smartphone. Google's Android mobile phone platform has all the capabilities of these phones and more. With this book, you'll the Android phone and learn how to take advantage of the incredibly innovative Android applications pouring into the marketplace. You'll even learn how to build (and sell) your own new applications. You'll begin with a quick, practical tour of the first Android phone-the T-Mobile G1. You won't just learn how to use your Android phone's built-in applications, you'll also learn tips and tricks that'll make you a Google Maps and GPS, if Android can do it, this book will help you do it even better. Are you inspired by Android's great apps? Create your own! This book gets you started with a complete introduction to Google's Covers all this, and more... Get online with Android's built-in web browser Connect via Gmail Mobile-or any other email service you like Use Android's core applications, including Contacts, Calendar, Alarm, Calculator, and Camera Have fun with Android: from music and video to the hottest games Add new capabilities to your Android phone using third-party applications Build design tips, tools, coding explanations, and market Learn time-saving Android keyboard shortcuts Troubleshoot problems with your Android phone, step-by-step Bio-inspiring Cyber Security and Cloud Services: Trends and Innovations O'Reilly Media, Incorporated This book will provide an overview of the rehabilitation engineering field, including key concepts that are required to provide a solid foundation about the discipline. It will present these concepts through a mix of basic and applied knowledge from rehabilitation engineering research and practice. It's written as an introductory text

without previous experience or background in the field. These concepts will include those related to engineering and health that are necessary to understand the application of rehabilitation engineering to support human function. Sea Grant Publications Index Springer Mathematics is beautiful--and it can be fun and exciting as well as practical. Good Math is your guide to some of the most intriguing topics from two thousand years of mathematics: from Egyptian fractions to Turing machines; from the real meaning of numbers to proof trees, group symmetry, and mechanical computation. If you've ever wondered what lay beyond the proofs you struggled to complete in high school geometry, or what limits the capabilities of computer on your desk, this is the book for you. Why do Roman numerals persist? How do we know that some infinities are larger than others? And how can we know for certain a program will ever finish? In this fast-paced tour of modern and not-so-modern math, computer scientist Mark Chu-Carroll explores some of the greatest breakthroughs and disappointments of more than two thousand years of mathematical thought. There is joy and beauty in mathematics, and in more than two dozen essays drawn from his popular "Good Math" blog, you'll find concepts, proofs, and examples that are often surprising, counterintuitive, or just plain weird. Mark begins his journey with the basics of numbers, with an entertaining trip through the integers and the natural, rational, irrational, and transcendental numbers. The voyage continues with a look at some of the oddest numbers in mathematics, including zero, the golden ratio, imaginary numbers, Roman numerals, and Egyptian and continuing fractions. After a deep dive into modern logic, including an introduction to linear logic and the logic-savvy Prolog language, the trip concludes with a tour of modern set theory and the advances and paradoxes of modern mechanical computing. If your high school or college math courses left you grasping for the inner meaning behind the numbers, Mark's book will both entertain and enlighten you.

Naval Training Bulletin Pragmatic Bookshelf State-of-the-art GIS spatial data management link to a problem template (for those readers and analysis tools are revolutionizing the field of water resource engineering. prerequisite for success in engineers' and planners' efforts to create a reliable infrastructure.GIS in Water Resource Engineering presents a review of the concepts and application

Excel 2013: The Missing Manual Springer Robot Motion Control 2009 presents very recent results in robot motion and control. Forty short papers have been chosen from those presented at the sixth International Workshop on Robot Motion and Control held in Poland in June 2009. The authors of these papers have been carefully selected and represent leading institutions in this field. The following recent developments are discussed: design of trajectory planning schemes for holonomic and nonholonomic systems with optimization of energy, torque limitations and other factors, new control algorithms for industrial robots, nonholonomic systems and legged robots,

different applications of robotic systems in industry and everyday life, like medicine, education, entertainment and others, multiagent systems consisting of mobile and flying robots with their applications. The book is suitable for graduate students of automation and robotics, informatics and management, mechatronics, electronics and production engineering systems as well as scientists and researchers working in these fields. DCAA Contract Audit Manual Simply Your Guide T-Mobile G1 For DummiesJohn Wiley & Sons Monthly Catalogue, United States Public Documents "O'Reilly Media, Inc." This book introduces the key concepts of Java

programming through the eyes of a small ladybug called Clara. Clara is a fun and extremely obedient insect, whose journey starts with limited skills. Readers learn programming by making Clara move around and manipulate objects in her world. As the book progresses, Clara becomes more intelligent and acquires new skills and (together with readers) learns by tackling some of the world's greatest challenges. The book explains programming concepts through real-world problems such as launching rockets into space, automatically patching potholes, developing a vacuum cleaner robot, simulating projectile motion, dynamically avoiding obstacles, delivering mail, etc. Every chapter of the book starts by presenting a challenge and then continues to explain new programming concepts with the focus on tackling this challenge. Focusing the new material explanation on these challenges helps to remind the readers of how this material is connected with the problems that they may encounter in the real world and makes it easier to relate to. You can explore all programming challenges presented in this book on the Clara's World website. Every programming problem covered in the book has a corresponding willing to attempt the problem themselves), the link to the solution of this problem and a Familiarity with these technologies is now a video recording of us solving this problem stepby-step. In addition, at the end of each chapter there is a link to fun exercises that readers are recommended to complete.